# Espace aérien de Stuttgart

# **Explication de la réglementation sectorielle pour les secteurs HAHNWEIDE et ALB NORD**

# **Situation générale :**

Notre aérodrome de Hahnweide est situé à côté de l'aéroport international de la ville de Stuttgart. Les opérations à l'aéroport de Stuttgart comprennent de fréquents départs et arrivées IFR. Pour répondre à ces besoins, la DFS (Deutsche Flugsicherung) a établi une CTR autour de l'aéroport du niveau du sol à 3500 ft MSL, un espace aérien de classe C à partir de 3500 ft et un espace aérien de classe D à partir de 4500 ft jusqu'au FL100 avec des limitations latérales variables. L'aérodrome de Hahnweide est situé en dessous de l'espace aérien de classe C à partir de 3500 ft. Cette situation rend les vols de compétition difficiles.

## **Secteur Hahnweide :**

Pour faciliter les vols autour de l'aérodrome de Hahnweide, la DFS a établi un secteur découpé de l'espace aérien de classe C appelé secteur HAHNWEIDE. Veuillez noter que ce secteur n'est pas inclus dans les publications officielles, puisqu'il s'agit d'un accord mutuel entre la DFS et la Hahnweide. En conséquence, nous fournissons un fichier spécial d'espace aérien ouvert qui inclut ce secteur. Nous recommandons fortement d'utiliser ce fichier au lieu de la publication officielle. Le secteur s'étend généralement de 3500 ft à 5000 ft.

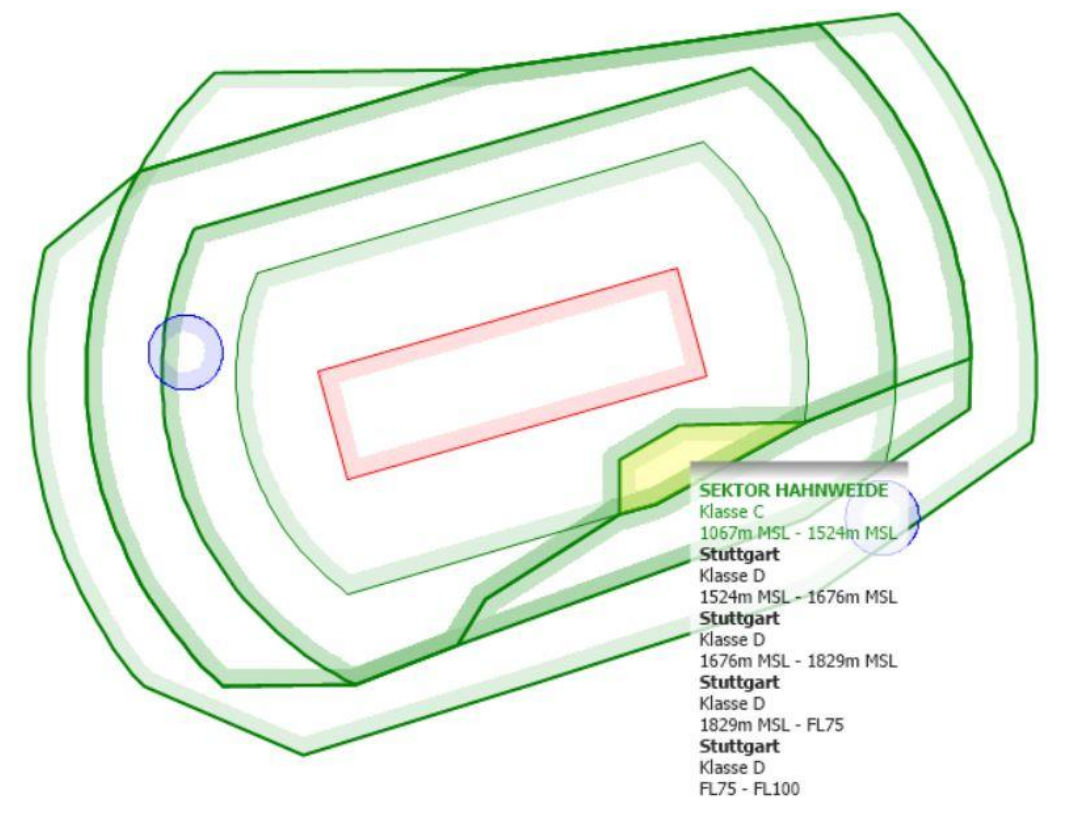

#### **Figure 1: Sektor Hahnweide**

Veuillez noter que ce secteur découpé crée de nouvelles limites latérales au-dessus de 3500 ft qui doivent être respectées. Nous avons constaté de fréquentes violations de l'espace aérien de classe C au-dessus de 3500 ft à la limite ouest du secteur Hahnweide dans des situations de fort vent d'est.

## **Activation**

Si le secteur Hahnweide n'est PAS ACTIF, la DFS délivrera des autorisations IFR en passant par ce secteur, ce qui nous interdit de l'utiliser pour la compétition. Si le secteur est ACTIF, le trafic VFR peut avoir lieu partout dans le secteur et nous pouvons l'utiliser pour la compétition. Le statut actuel du secteur peut toujours être obtenu sur HAHNWEIDE INFO 125.615 MHz. En général, le secteur est activé pendant la durée de la compétition jusqu'à 5000 ft. Le statut sera noté sur la feuille de tâches. CEPENDANT, le DFS peut révoquer l'activation à tout moment et tout le trafic VFR doit rester à l'écart de l'espace aérien 10 minutes après l'annonce de la révocation. Cela se produit généralement dans les situations où un orage en approche oblige le DFS à réacheminer le trafic IFR arrivant.

# **Sektor ALB-NORD**

L'espace aérien de classe D au-dessus de l'espace aérien de classe C commence à 4500 ft. Cela rend le survol du terrain élevé au sud de l'aérodrome plutôt difficile. Pour faciliter le survol du plateau, la DFS a établi un secteur coupé de l'espace aérien de classe D appelé SEKTOR ALB NORD. Les limites verticales s'étendent de 4500 ft à 6000 ft. En raison de la structure complexe de l'espace aérien autour de Stuttgart, les limites latérales varient en fonction de l'altitude, comme on peut le voir sur les deux photos suivantes.

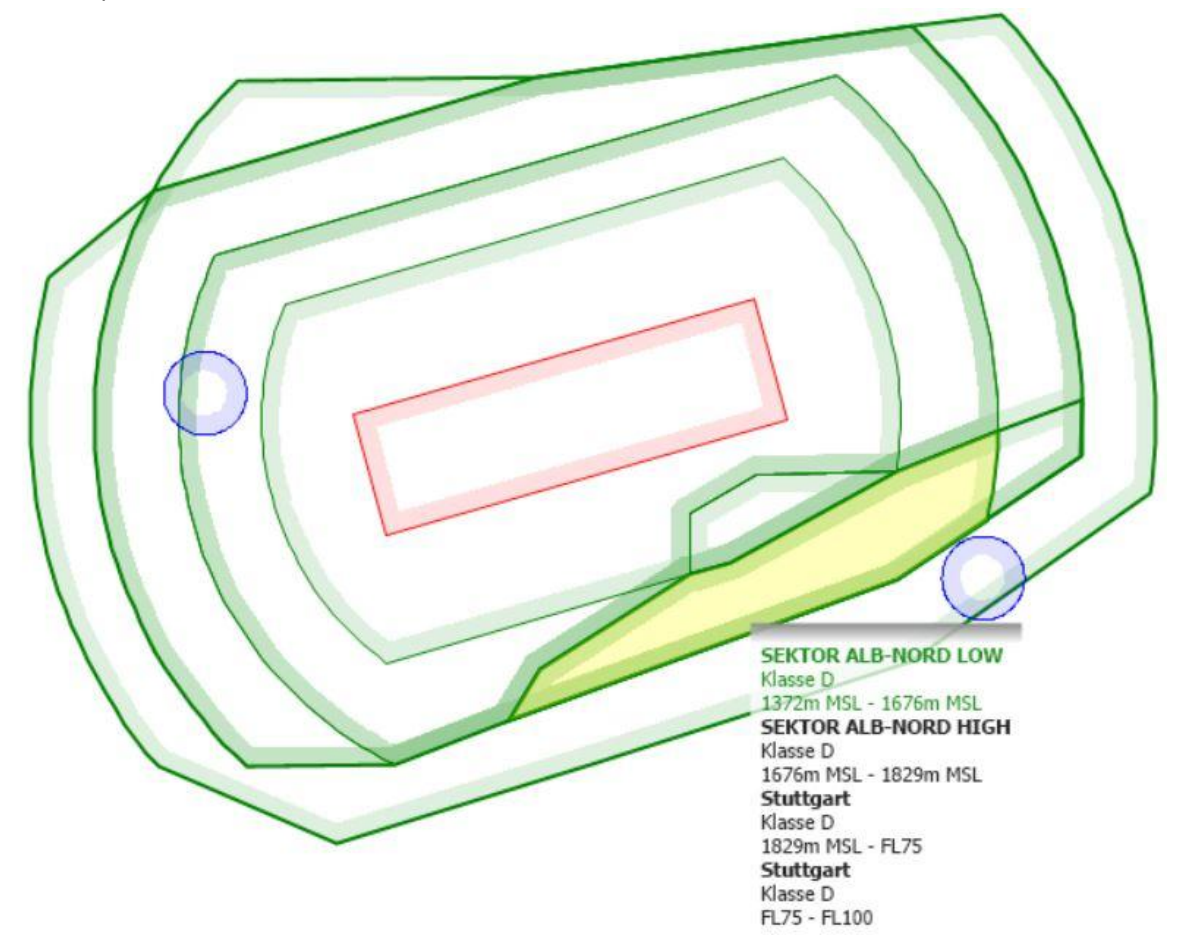

## **Figure 2: Sektor ALB NORD LOW**

Comme le format OPEN AIRSPACE n'est pas en mesure de gérer un espace aérien dont les limites latérales varient en altitude, le secteur a dû être divisé en deux tranches verticales appelées SEKTOR ALB-NORD LOW et SEKTOR ALB-NORD HIGH.

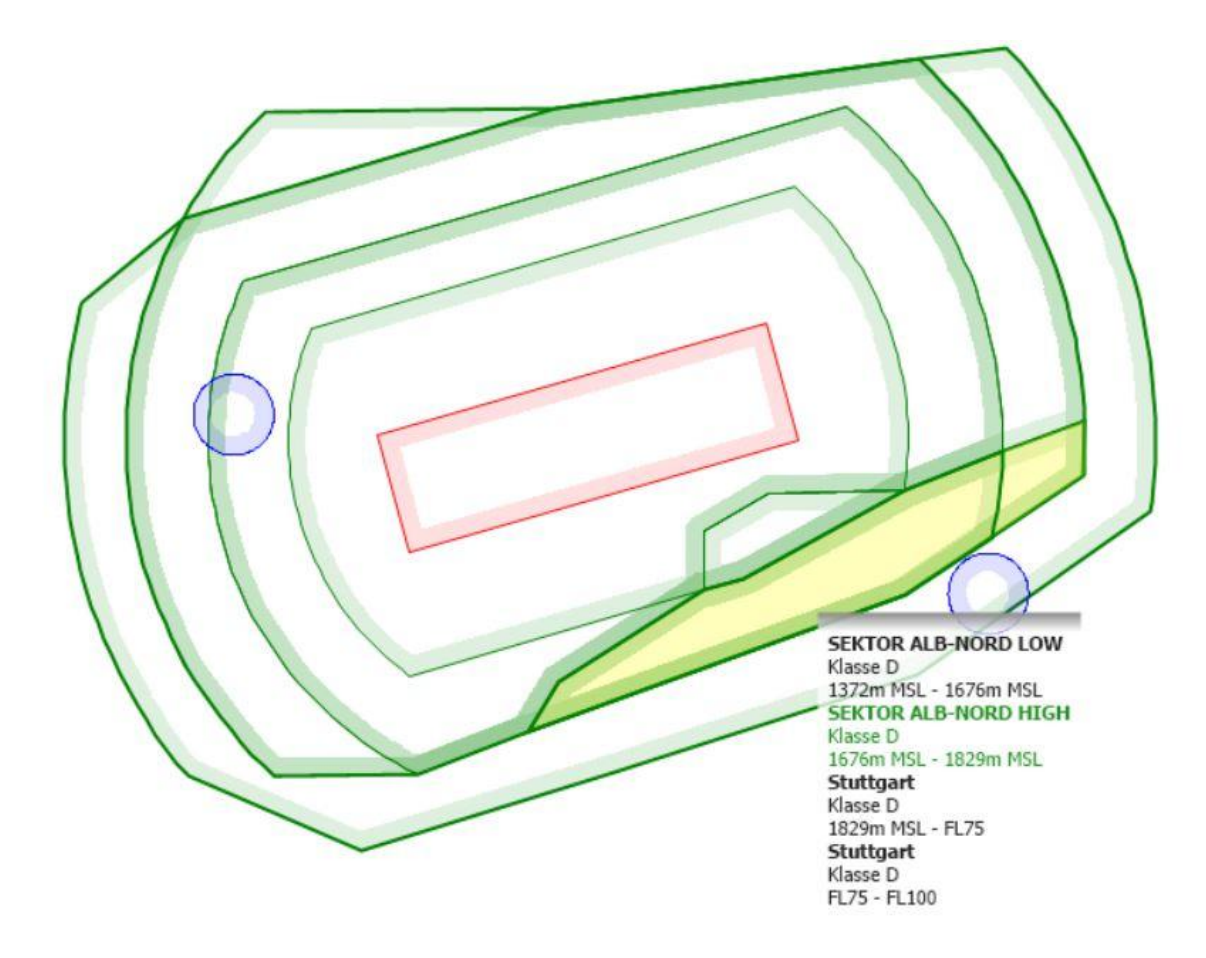

#### **Figure 3: Sektor ALB NORD HIGH**

## **Activation**

Si le Sektor ALB NORD n'est PAS ACTIF, la DFS délivrera des autorisations IFR passant par ce secteur, ce qui nous interdit de l'utiliser pour la compétition. Si le secteur est ACTIF, le trafic VFR peut avoir lieu partout dans le secteur. Le statut actuel du secteur peut toujours être obtenu sur le SEGELFLUG ATIS 134.505 MHz. En général, le secteur est activé jusqu'à 6000 ft pendant la durée de la compétition. Le statut sera noté sur la feuille de tâches. CEPENDANT, le DFS peut révoquer l'activation à tout moment et tout le trafic VFR doit rester à l'écart de l'espace aérien 10 minutes après l'annonce de la révocation. Cela se produit généralement dans les situations où un orage en approche oblige la DFS à réacheminer le trafic d'arrivée IFR.

## **Résumé : Que dois-je faire pendant le concours ?**

Dans des conditions normales, le secteur HAHNWEIDE sera actif jusqu'à 5000 ft et le SEKTOR ALB NORD sera actif jusqu'à 6000 ft avant le premier lancement de la compétition. Dans ce cas, vous pouvez désactiver les secteurs HAHNWEIDE, ALB NORD LOW et ALB NORD HIGH dans votre ordinateur de vol pour la journée, puisque les limites latérales seront toujours visibles. Au retour de votre mission, vérifiez sur 134.505 MHz et ensuite sur 125.615 MHz que vous pouvez encore utiliser les Secteurs.

Toute autre condition nécessitera un briefing spécial, car la compétition sera alors beaucoup plus difficile à mener. Je vous prie d'agréer, Madame, Monsieur, l'expression de nos sentiments distingués,

L'équipe de notation de Hahnweide